# What is Social Networking?

Except from SmallBusinessComputing.com article, *"What is Social Networking, and Why Should You Care? "* :

Social networking, also referred to as social media, encompasses many Internet based tools that make it easier for people to listen, interact, engage and collaborate with each other. Social networking platforms such as <u>[Facebook](http://www.facebook.com/), [MySpace](http://www.myspace.com/)</u>, <u>[YouTube](http://www.youtube.com/), [LinkedIn](http://www.linkedin.com/)</u> , [Twitter,](http://www.twitter.com/) blogs, message boards, [Wikipedia](http://www.wikipedia.com/) and countless others are catching on like wildfire.

People use social networking to share recipes, photos, ideas and to keep friends updated on our lives. In many cases, you can use social networking tools from mobile devices, such as Blackberries and iPhones, as easily as from a PC or Mac.

By its very nature, social networking is interactive. You can tell anyone (that you want to talk to, and that wants to listen to you) anything about your opinions and experiences —and vice versa--through blogs, <u>[Faceboo](http://www.smallbusinesscomputing.com/print/biztools/article.php/3813971/What-is-Social-Networking-and-Why-Should-You-Care.htm)k</u> pages, videos and even 140 character messages called tweets. You can also build communities based on common interests, causes and concerns .

**Connect with the Library @Facebook [http://www.facebook.com/](http://www.facebook.com/%0bsmpublib) [smpublib](http://www.facebook.com/%0bsmpublib) @Twitter [http://www.twitter.com/](http://www.twitter.com/%0bSantaMonicaPL) [SantaMonicaPL](http://www.twitter.com/%0bSantaMonicaPL) @YouTube [http://www.youtube.com/](http://www.youtube.com/%0buser/SantaMonicaPL) [user/SantaMonicaPL](http://www.youtube.com/%0buser/SantaMonicaPL)**

Main Library 310.458.8600 601 Santa Monica Blvd.

Fairview Branch 310.458.8681 2101 Ocean Park Blvd.

Montana Branch 310.458.8682 1704 Montana Avenue

Ocean Park Branch 310.458 .8683 2601 Main Street

Visit us at [www.smpl.org](http://www.smpl.org/)

The Santa Monica Public Library is wheelchair accessible. For special disabled services, please call Library Administration at (310) 458 -8606.

# **Social Networking**

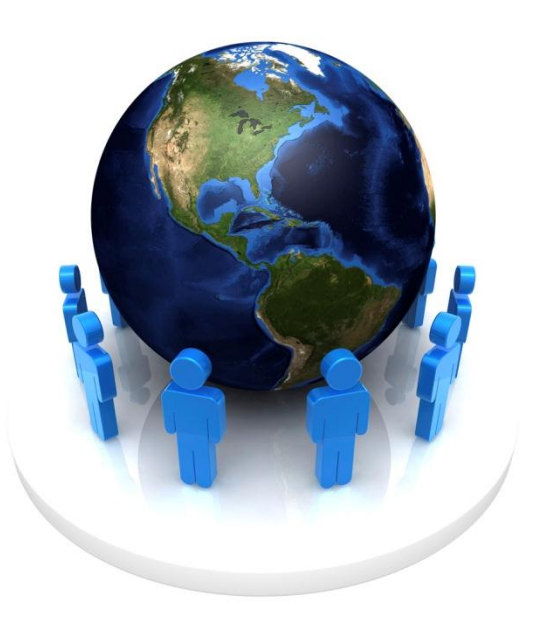

Introduction to the world of online social networking. Learn what it is, some of the most popular websites, and how to get started.

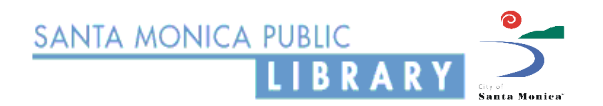

# Popular Social Networking Sites

Excerpt from PCMag.com, *"Social Networking 101: A Beginner's Guide to Facebook, Twitter, Google+, & LinkedIn"*:

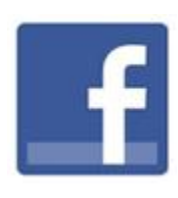

#### **[Facebook](http://www.pcmag.com/article2/0,2817,2344032,00.asp)**

It's home to 750 million active users (as of July 2011) who create status updates about what they're doing or thinking, share

pictures, videos, messages, and links, play games, and run apps. It's a jack-of-all-trades so big that, for some, it's synonymous with the word "Internet."

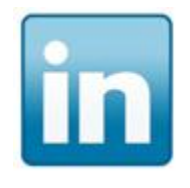

#### **[LinkedIn](http://www.pcmag.com/article2/0,2817,2120736,00.asp)**

Some refer to it as the business version of Facebook, minus the games, of course. It focuses on the kind of networking that helps

people get jobs. Your profile on LinkedIn is actually your résumé.

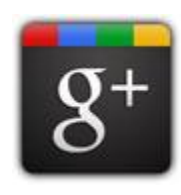

#### **[Google+](http://www.pcmag.com/article2/0,2817,2389224,00.asp)**

This social network is the new kid on the block. Google+ builds on features we've seen previously from Google, such as

the status updates we saw in Google Buzz and picture sharing from Picasa, mashes them together within profiles, and integrates them in other incredibly popular Google services like Gmail.

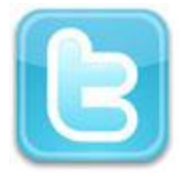

**[Twitter](http://www.pcmag.com/article2/0,2817,2197413,00.asp)** Though technically a microblogging service, Twitter does play in the social networking space. Tweets are, essentially,

the same as status updates or links on Facebook; they're just limited to 140 characters. You can follow anyone and anyone can follow you, and you don't have to do anything to make this happen (unlike Facebook, where making "friends" requires approval from both sides).

# Other Popular Social Media Sites

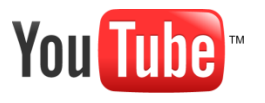

**YouTube** Share and watch videos.

**Yelp** velr

User reviews and recommendations of top

restaurants, shopping, nightlife, entertainment, services and more.

# **WE tripadvisor**® TripAdvisor

Unbiased hotel

reviews, photos and travel advice for hotels and vacations. Compare prices with just one click.

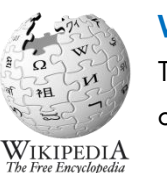

#### **Wikipedia**

The free encyclopedia that anyone can edit.

### **Getting Started**

First, decide what you want to do. Some examples are:

- Get in touch with old (or make new) friends or family
- Network with other professionals
- Find reviews of businesses
- Find a good recipe
- Join an online community (that may also meet in person)

Those are just a few possible things you can do with social media.

Once you decide what you want to accomplish, the next step would be to choose an appropriate social media website to join.

Go to the website. Most social media sites require you to register. However, many sites only require you to register if you wish to contribute content.

Registering usually involves creating a profile which will identify who you are. If you are concerned with sharing your personal information, you can usually provide the minimum, which may include your name, location, and an email address.